# **Chapel: Global HPCC Benchmarks and Status Update**

Brad Chamberlain Chapel Team

> CUG 2007 May 7, 2007

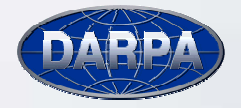

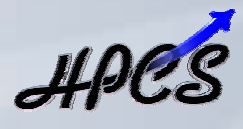

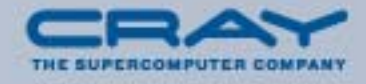

# **Chapel**

*Chapel:* a new parallel language being developed by Cray

- **Themes:** 
	- general parallelism
		- data-, task-, nested parallelism using *global-view* abstractions
		- **-** general parallel architectures
	- • locality control
		- **-** data distribution
		- **task placement (typically data-driven)**
	- narrow gap between mainstream and parallel languages
		- object-oriented programming (OOP)
		- type inference and generic programming

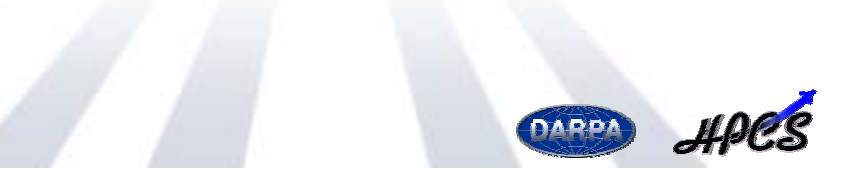

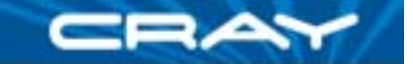

# **Chapel's Setting: HPCS**

#### **HPCS:** High *Productivity* Computing Systems

- Goal: Raise productivity by 10x for the year 2010
- Productivity = Performance
	- + Programmability
	- + Portability
	- + Robustness
- **Phase II**: Cray, IBM, Sun (July 2003 – June 2006)
	- • Evaluation of the entire system architecture's impact on productivity…
		- processors, memory, network, I/O, OS, runtime, compilers, tools, …
		- Г …and new languages:
			- $\bullet$ IBM: X10 Sun: Fortress Cray: Chapel
- **Phase III**: Cray, IBM (July 2006 2010)
	- •Implement the systems and technologies resulting from phase II

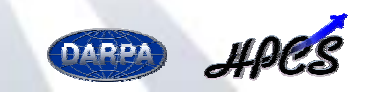

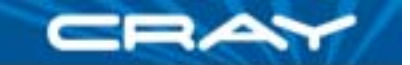

# **Chapel and Productivity**

- **Chapel's Productivity Goals:** 
	- vastly improve programmability over current languages/models
		- writing parallel codes
		- Г reading, modifying, maintaining, tuning them
	- support performance at least as good as MPI
		- competitive with MPI on generic clusters
		- better than MPI on more productive architectures like Cray's
	- improve portability compared to current languages/models
		- as ubiquitous as MPI, but with fewer architectural assumptions
		- Г more portable than OpenMP, UPC, CAF, …
	- improve code robustness via improved semantics and concepts
		- Г eliminate common error cases altogether
		- Г better abstractions to help avoid other errors

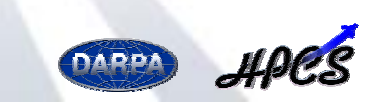

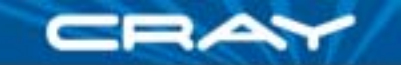

# **Chapel Work**

- Chapel Team's Focus:
	- specify Chapel syntax and semantics
	- implement prototype Chapel compiler
	- code studies of benchmarks, applications, and libraries in Chapel
	- community outreach to inform and learn from users
	- support users evaluating the language
	- **•** refine language based on these activities

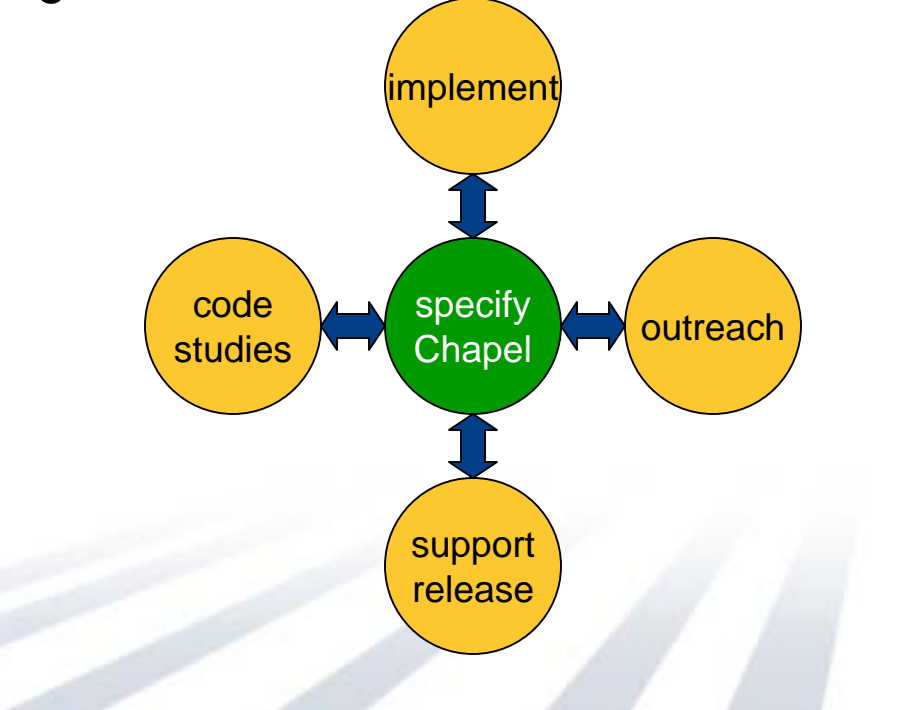

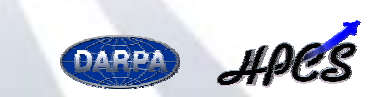

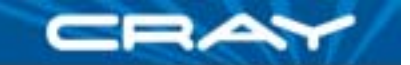

# **Outline**

### **V** Chapel Overview

#### ¾HPC Challenge Benchmarks in Chapel

- STREAM Triad
- Random Access
- 1D FFT

#### **□ Project Status and User Activities**

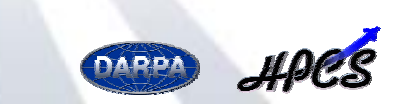

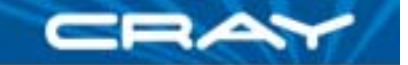

# **HPC Challenge Overview**

**Motivation:** Growing realization that top-500 often fails to reflect practical/sustained performance

- measured using HPL, which essentially measures peak FLOP rate
- user applications often constrained by memory, network, …

### **HPC Challenge (HPCC):**

- suite of 7 benchmarks to measure various system characteristics
- annual competition based on 4 of the HPCC benchmarks
	- class 1: best performance (award per benchmark)
	- class 2: most productive
		- 50% performance
		- •50% code elegance, size, clarity

For more information:

- HPCC Benchmarks: http://icl.cs.utk.edu/hpcc/
- HPCC Competition: http://www.hpcchallenge.org

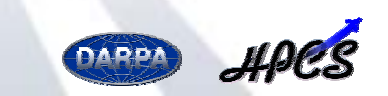

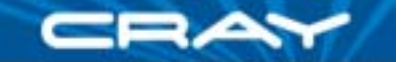

# **Code Size Summary**

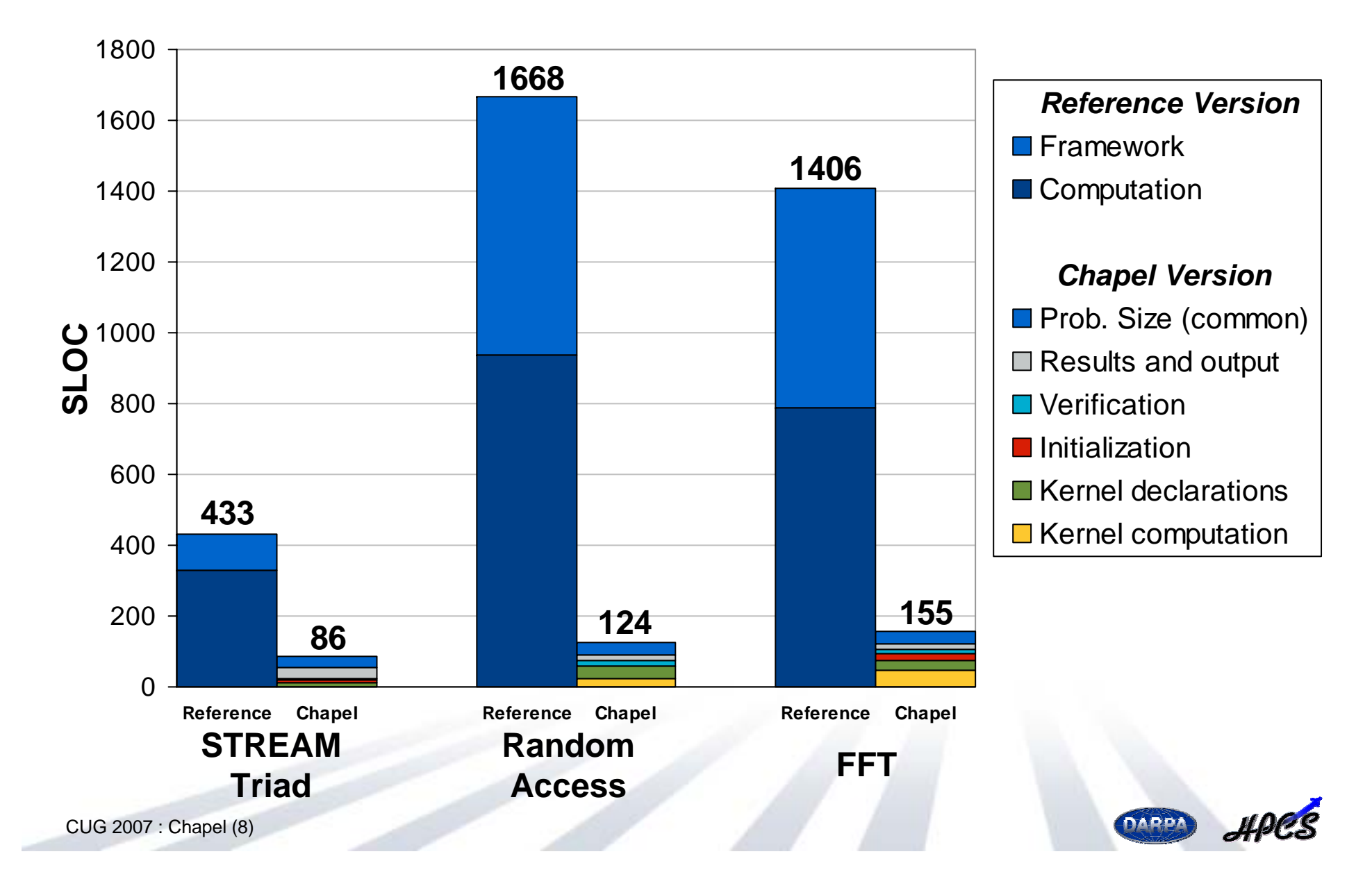

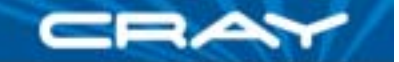

# **Chapel Code Size Summary**

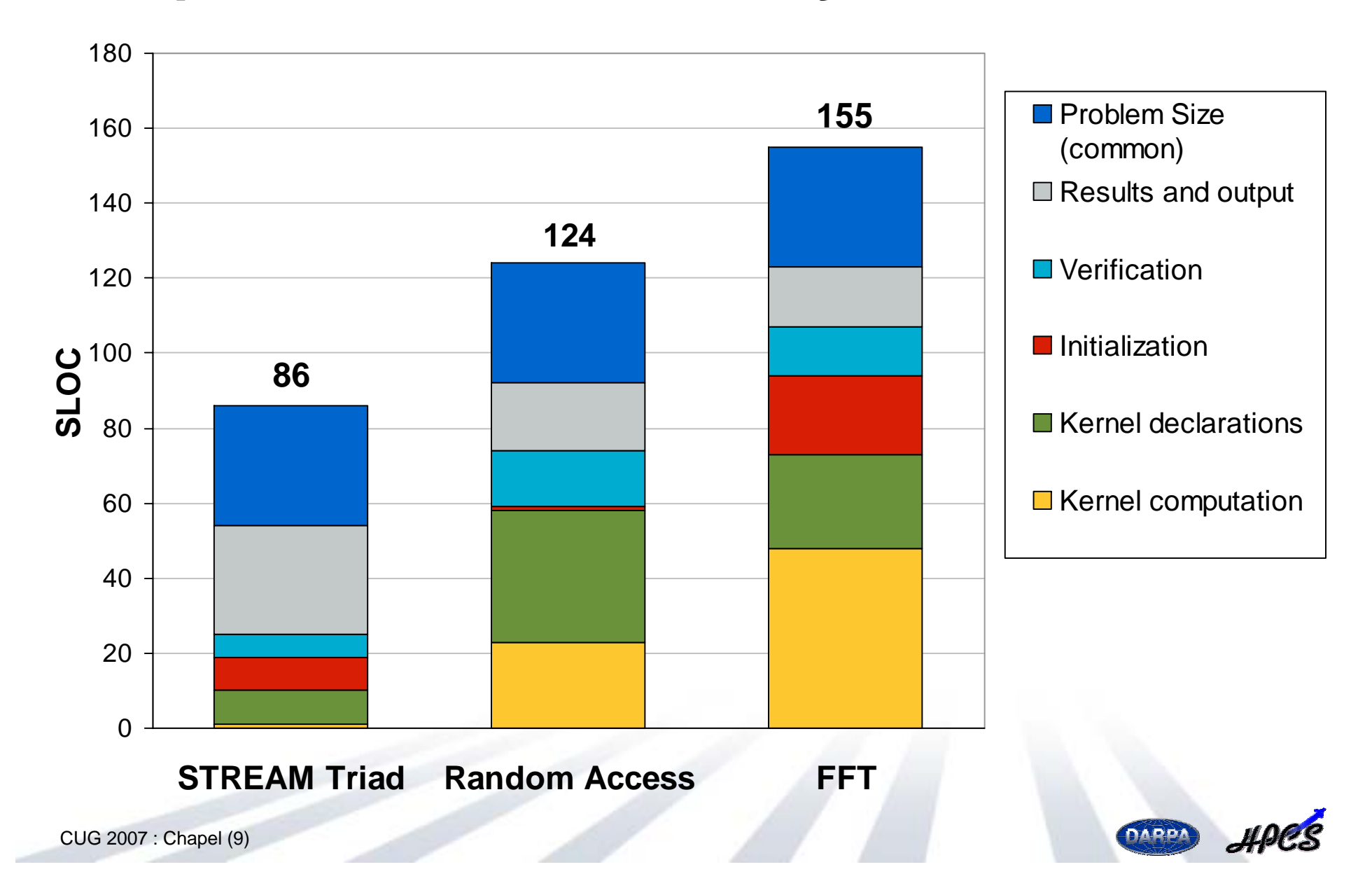

# **STREAM Triad**

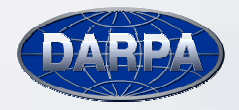

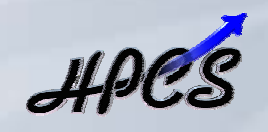

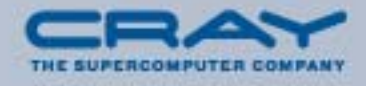

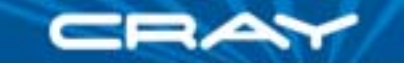

# **Introduction to STREAM Triad**

Given: *<sup>m</sup>*-element vectors *A*, *B*, *C*  $\textsf{Compute:} \,\, \forall i \in {1..m}, A_i\!=\!B_i\!+\alpha \!\cdot \!C_i$ Pictorially:

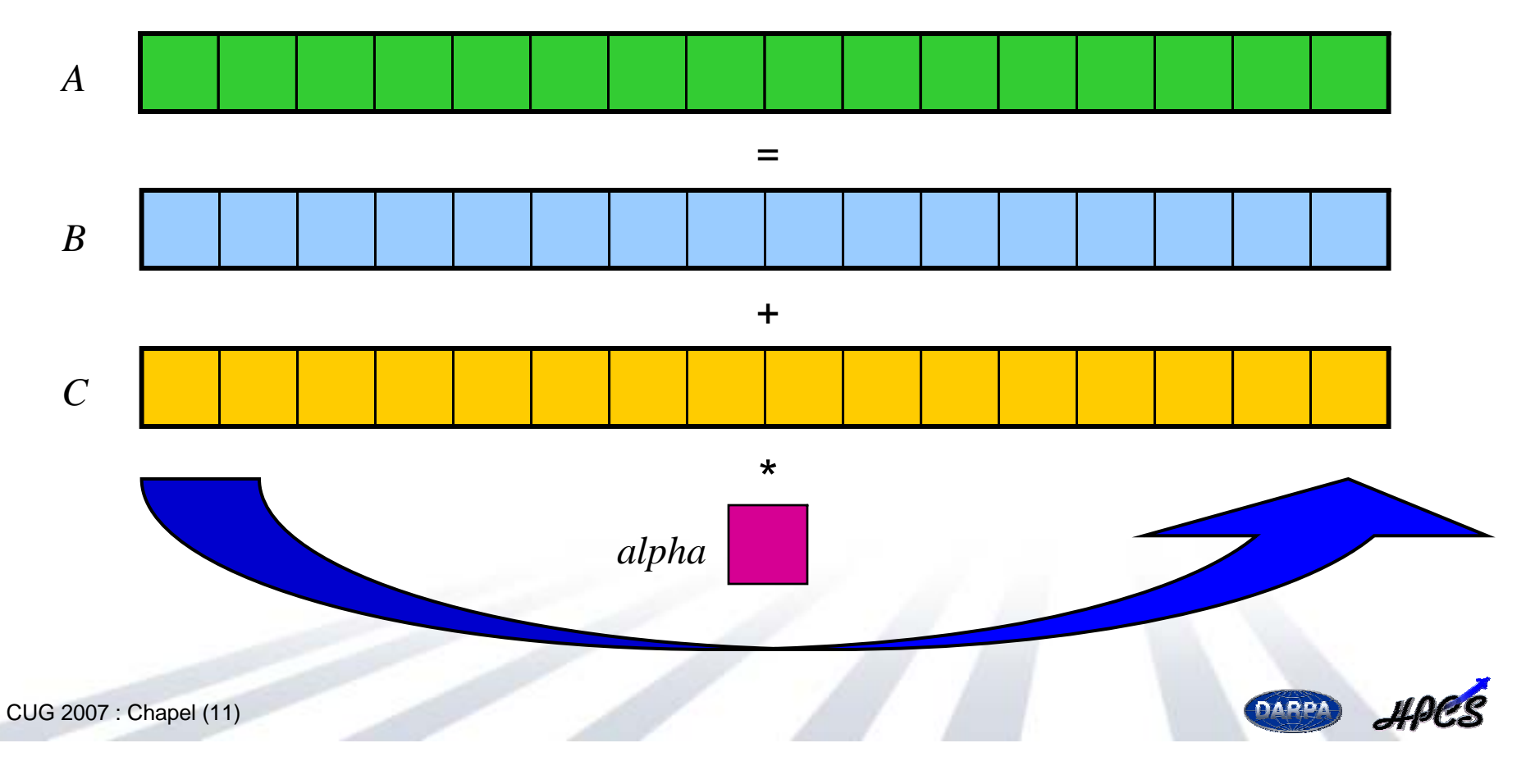

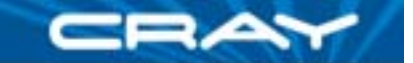

# **Introduction to STREAM Triad**

Given: *<sup>m</sup>*-element vectors *A*, *B*, *C*

 $\textsf{Compute:} \,\, \forall i \in {1..m}, A_i\!=\!B_i\!+\alpha \!\cdot \!C_i$ 

Pictorially (in parallel):

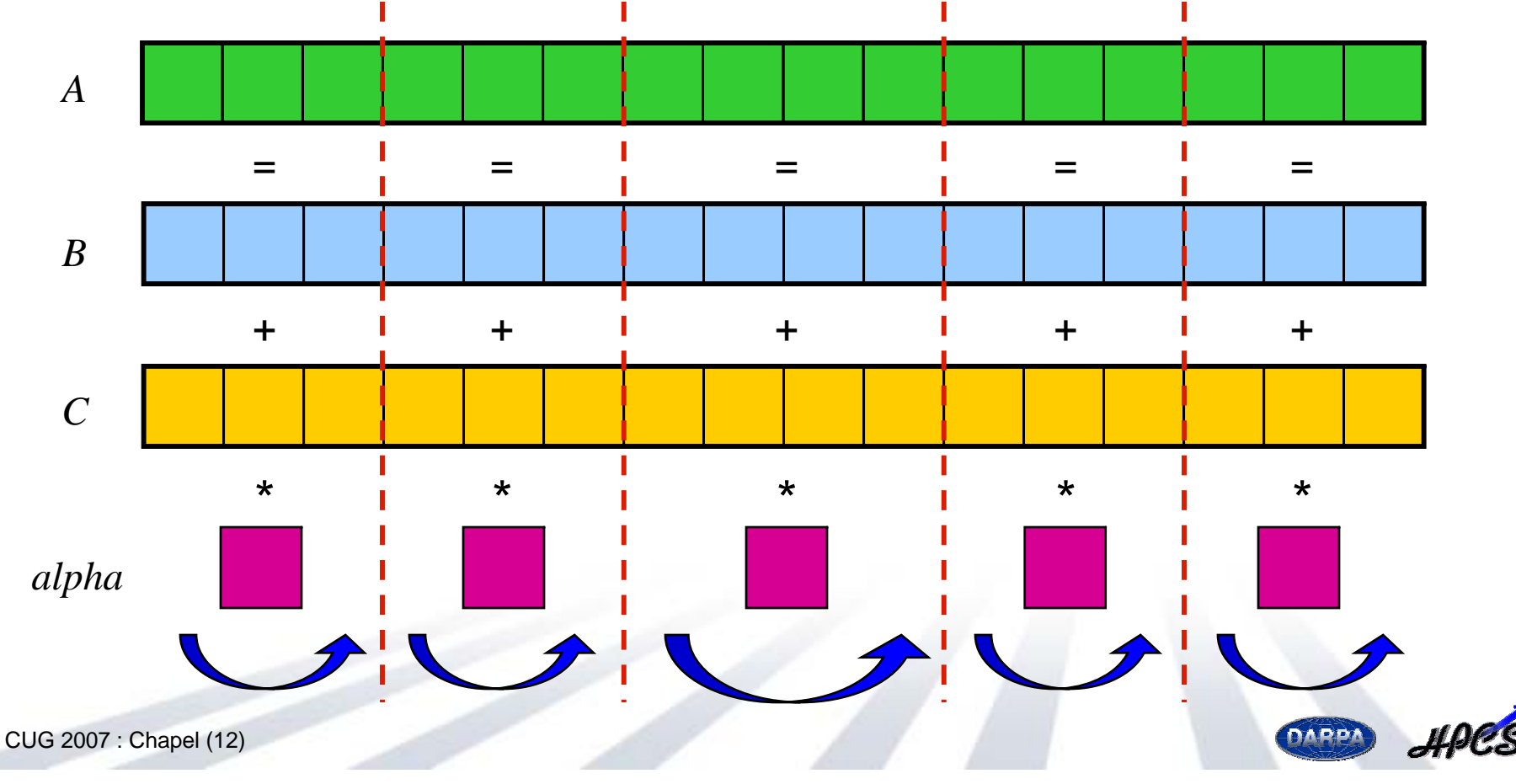

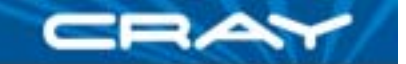

# **STREAM Triad: Some Declarations**

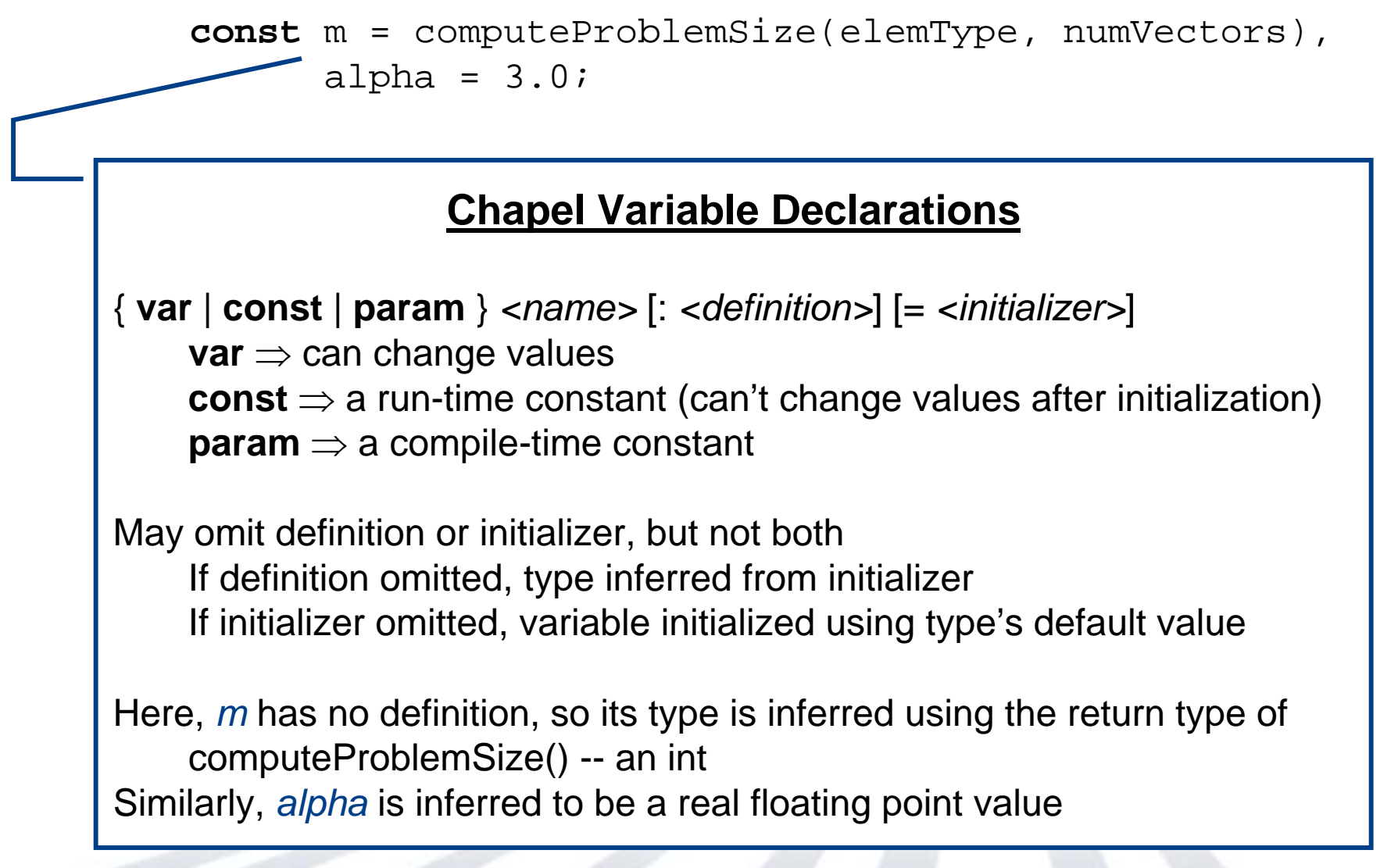

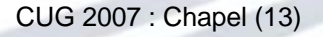

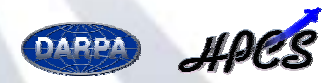

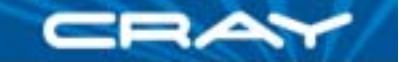

# **STREAM Triad: Some Declarations**

**config const** m = computeProblemSize(elemType, numVectors), alpha =  $3.0;$ 

#### **Configuration Variables**

Preceding a variable declaration with **config** allows it to be initialized on the command-line, overriding its default initializer

**config const**/**var** <sup>⇒</sup> can be overridden on executable command-line **config param** <sup>⇒</sup> can be overridden on compiler command-line

*prompt>* stream --m=10000 --alpha=3.14159265

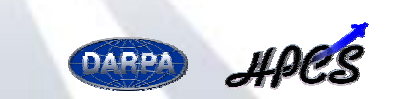

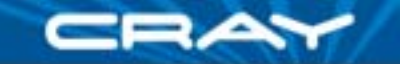

**const** ProblemSpace: **domain**(1) **distributed**(Block) = [1..m]; **var** A, B, C: [ProblemSpace] elemType;

 $A = B + alpha * C$ ;

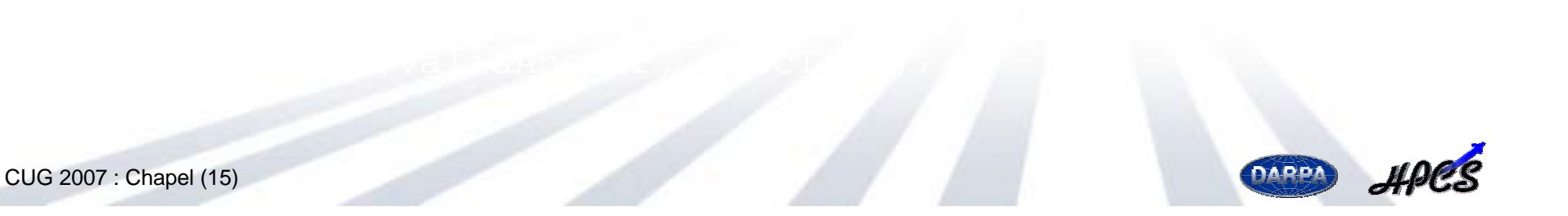

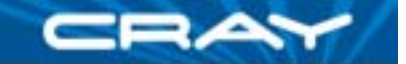

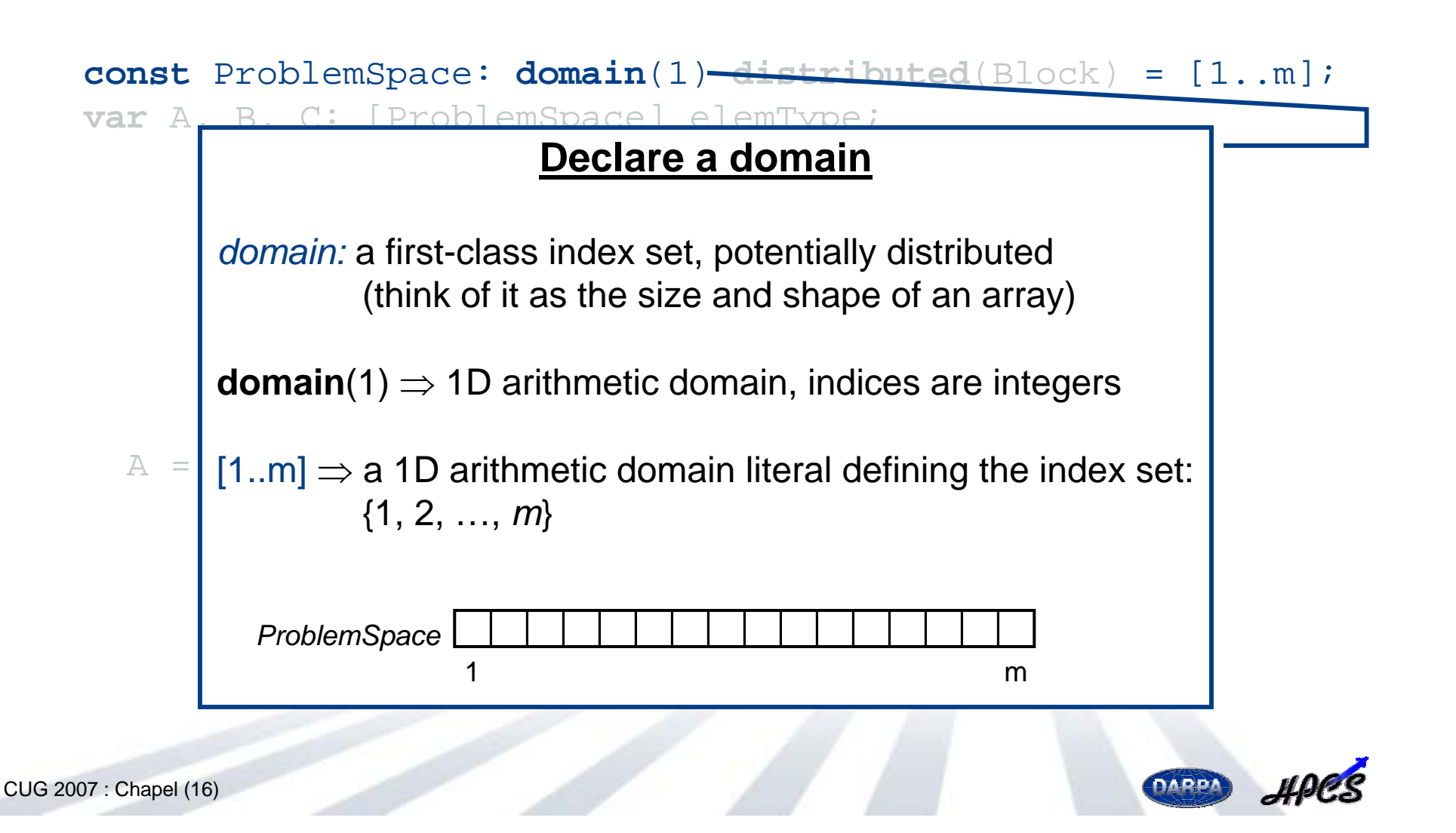

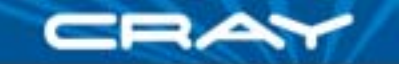

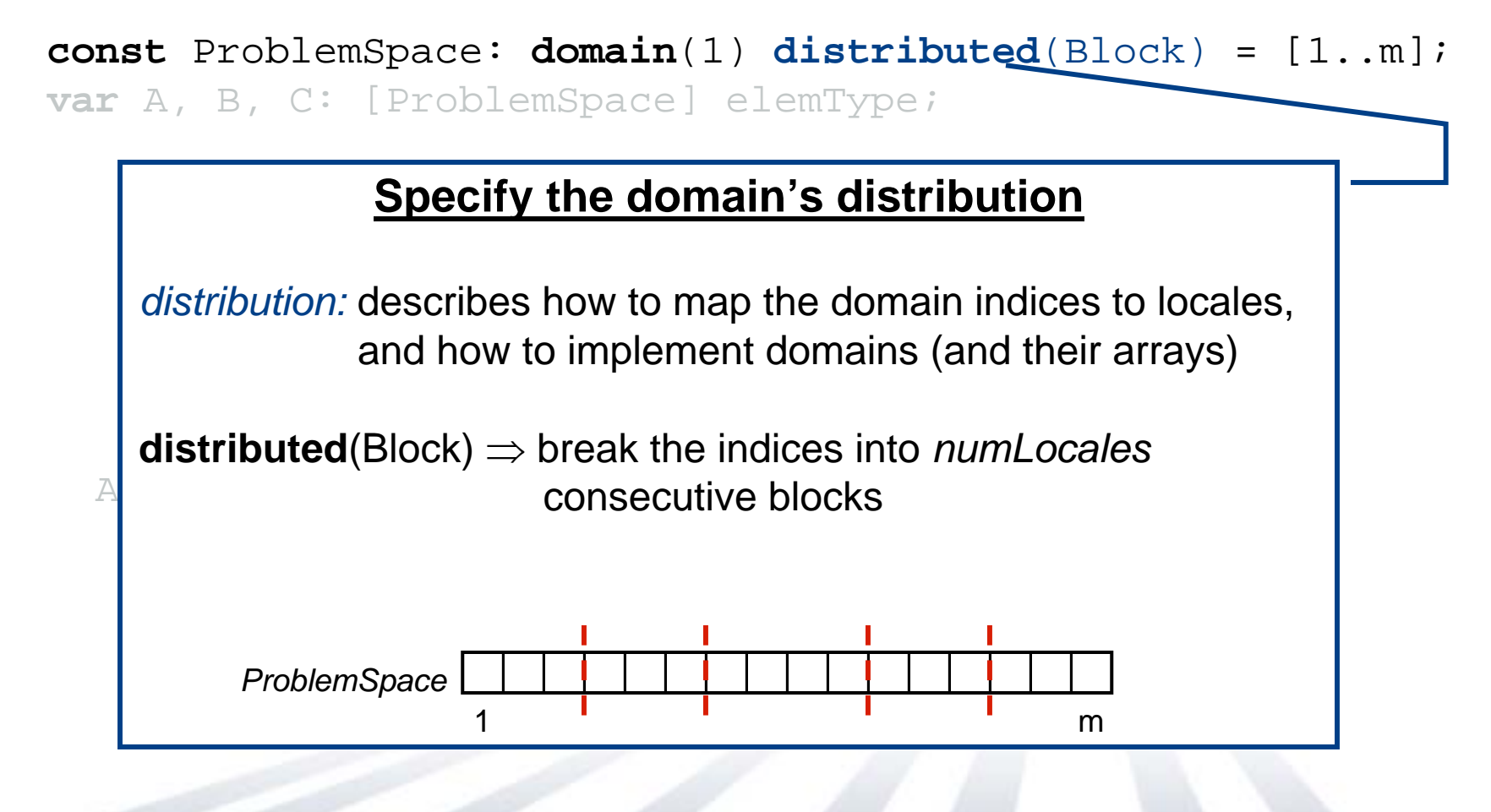

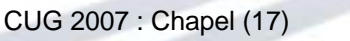

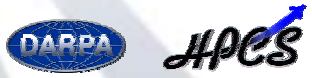

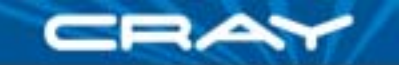

**const** ProblemSpace: **domain**(1) **distributed**(Block) = [1..m];

**var** A, B, C: [ProblemSpace] elemType;

#### **Declare arrays**

 $\frac{1}{2}$ *arrays:* mappings from domains (index sets) to variables. Several flavors:

- dense and sparse rectilinear (indexed by integer tuples)
- associative arrays (indexed by value types)
	- opaque arrays (indexed anonymously to represent sets & graphs)

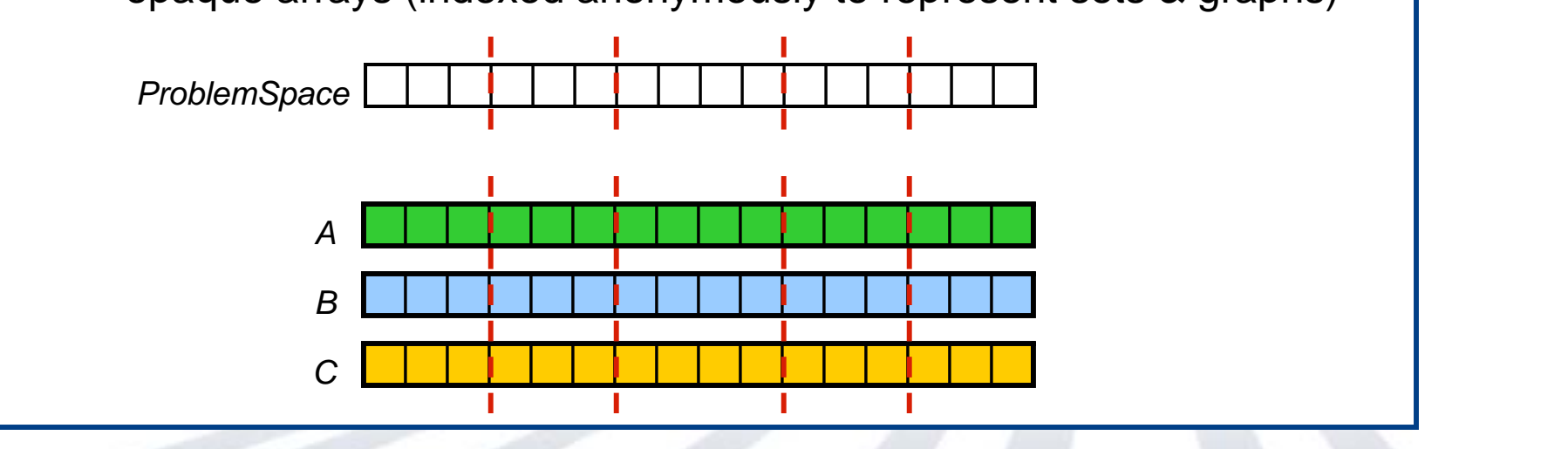

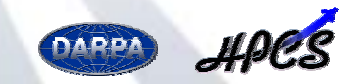

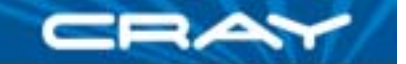

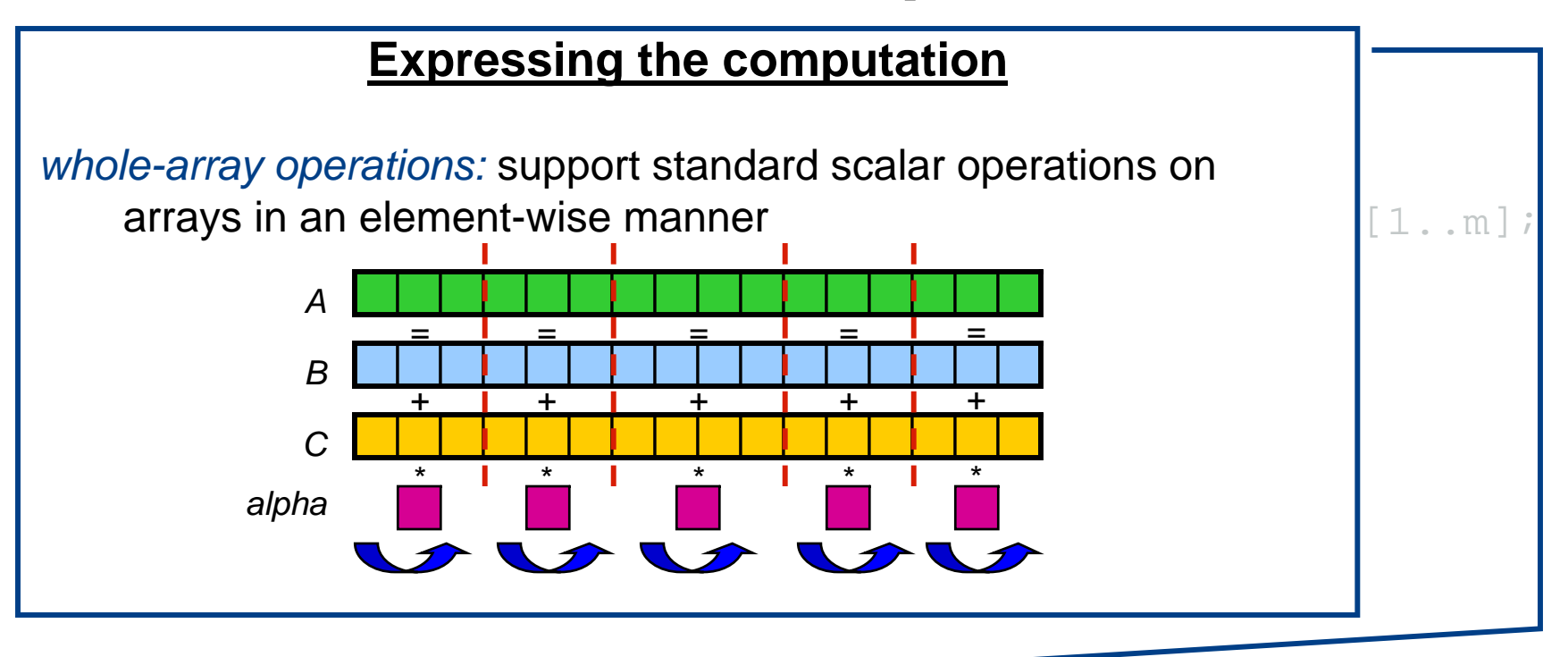

 $A = B + alpha * C$ ;

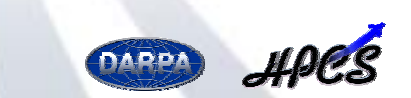

CUG 2007 : Chapel (19)

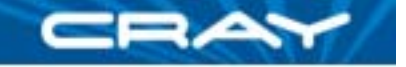

# **STREAM Triad: complete main() routine**

```
def main() {
 printConfiguration();
```

```
const ProblemSpace: domain(1) distributed(Block) = [1..m];
var A, B, C: [ProblemSpace] elemType;
```

```
initVectors(B, C);
var execTime: [1..numTrials] real;
for trial in 1..numTrials {
  const startTime = getCurrentTime();
 A = B + alpha * C;
  execTime(train) = qetCurrentTime() - startTime;}
```

```
const validAnswer = verifyResults(A, B, C);
printResults(validAnswer, execTime);
```
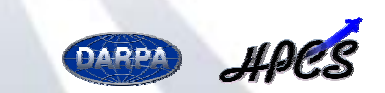

}

# **Random Access**

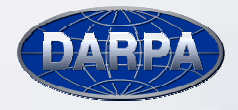

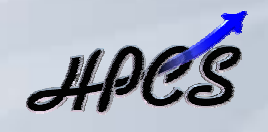

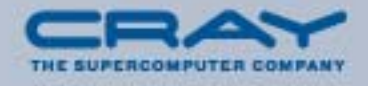

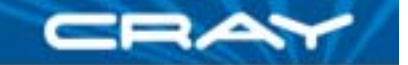

Given:  $m$ -element table  $T$  (where  $m=2^n$  and initially  $T_{i}$  =  $i$ ) Compute:  $N_U^{}$  random updates to the table using bitwise-xor Pictorially:

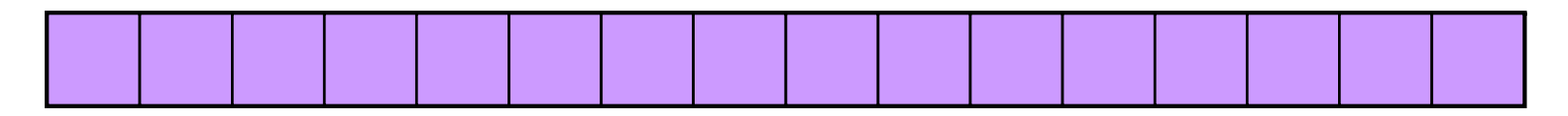

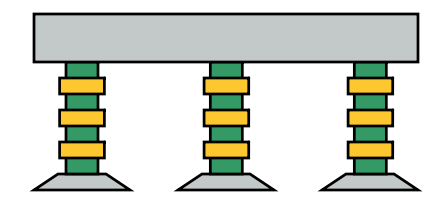

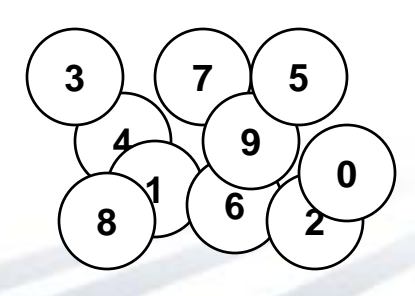

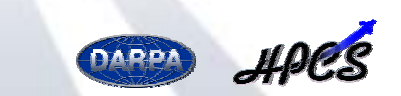

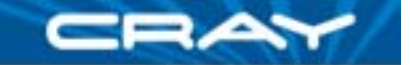

Given:  $m$ -element table  $T$  (where  $m=2^n$  and initially  $T_{i}$  =  $i$ ) Compute:  $N_U^{}$  random updates to the table using bitwise-xor Pictorially:

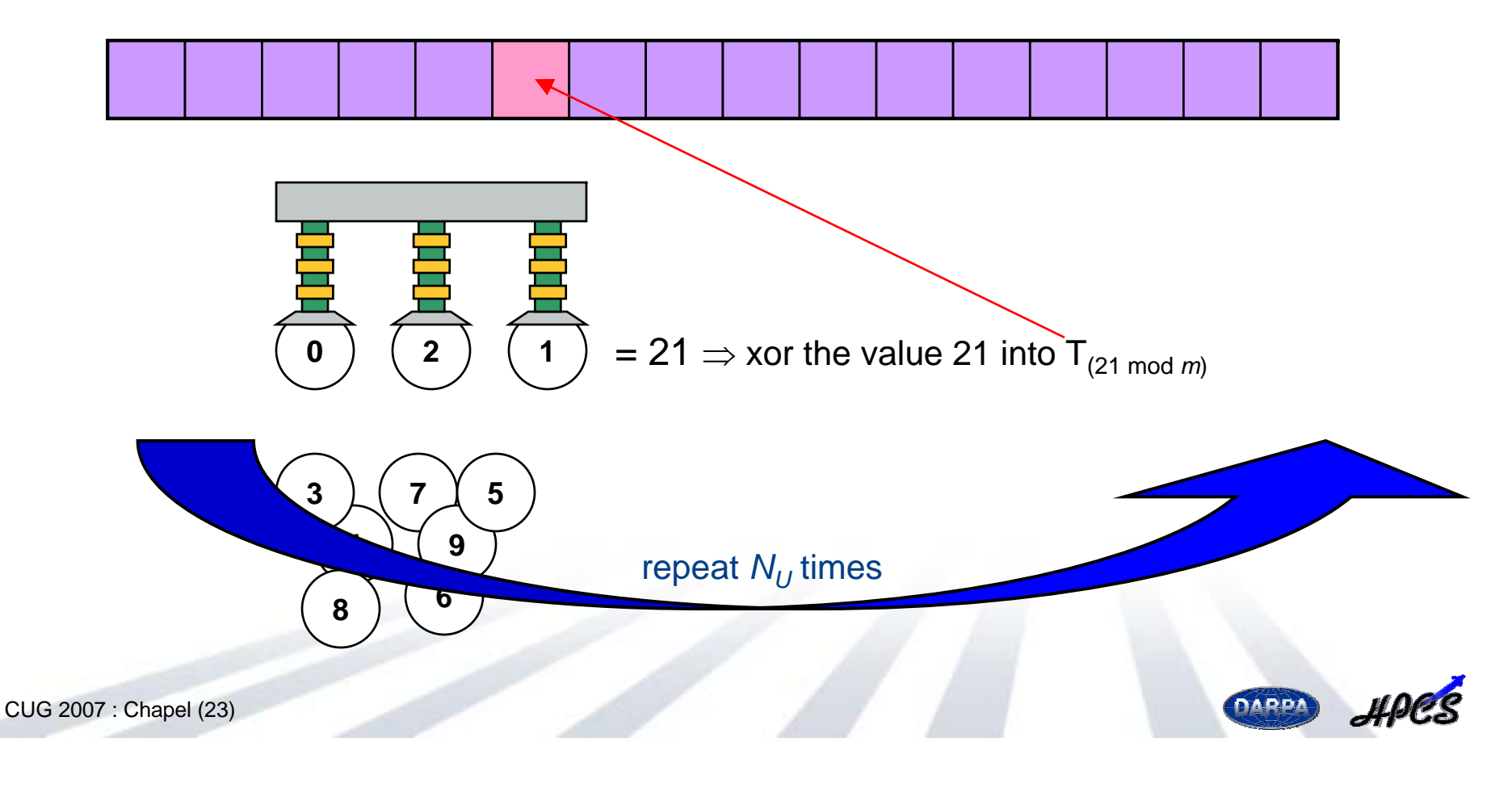

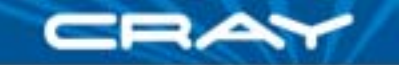

Given:  $m$ -element table  $T$  (where  $m=2^n$  and initially  $T_{i}$  =  $i$ ) Compute:  $N_U^{}$  random updates to the table using bitwise-xor Pictorially (in parallel):

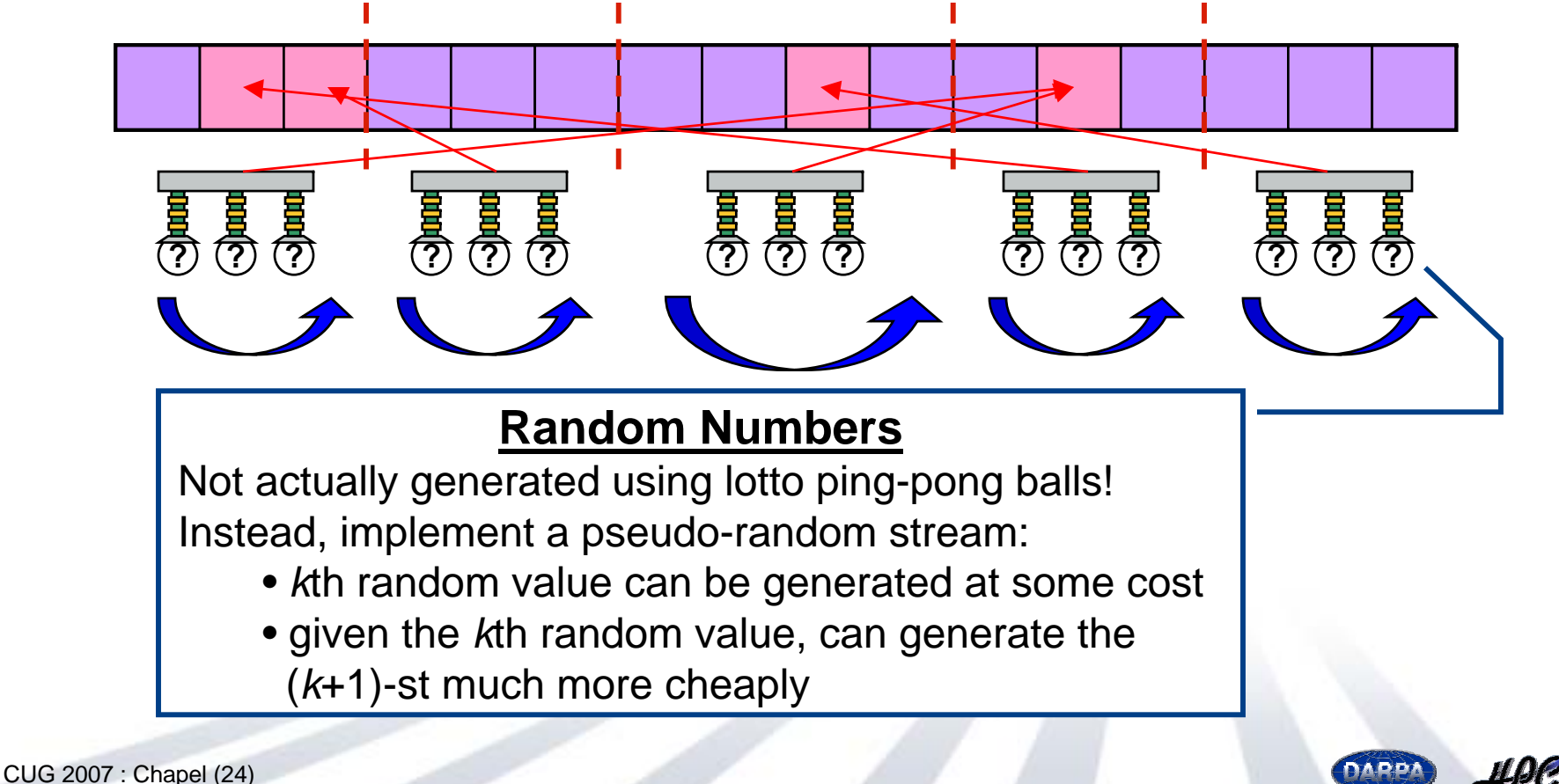

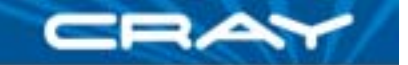

Given:  $m$ -element table  $T$  (where  $m=2^n$  and initially  $T_{i}$  =  $i$ ) Compute:  $N_U^{}$  random updates to the table using bitwise-xor Pictorially (in parallel):

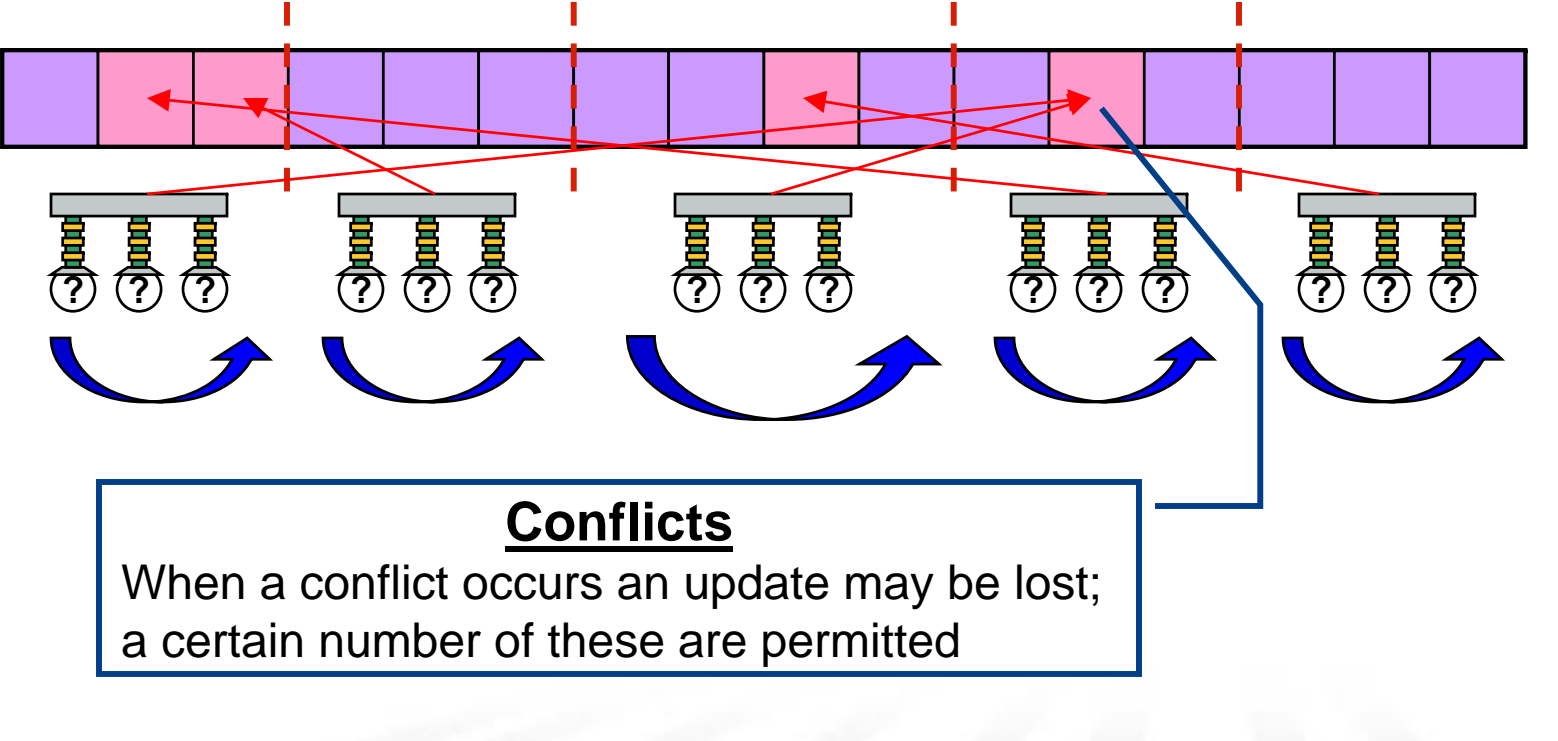

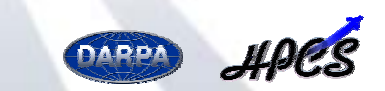

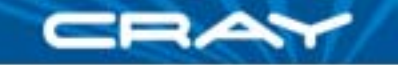

# **Random Access: Domains and Arrays**

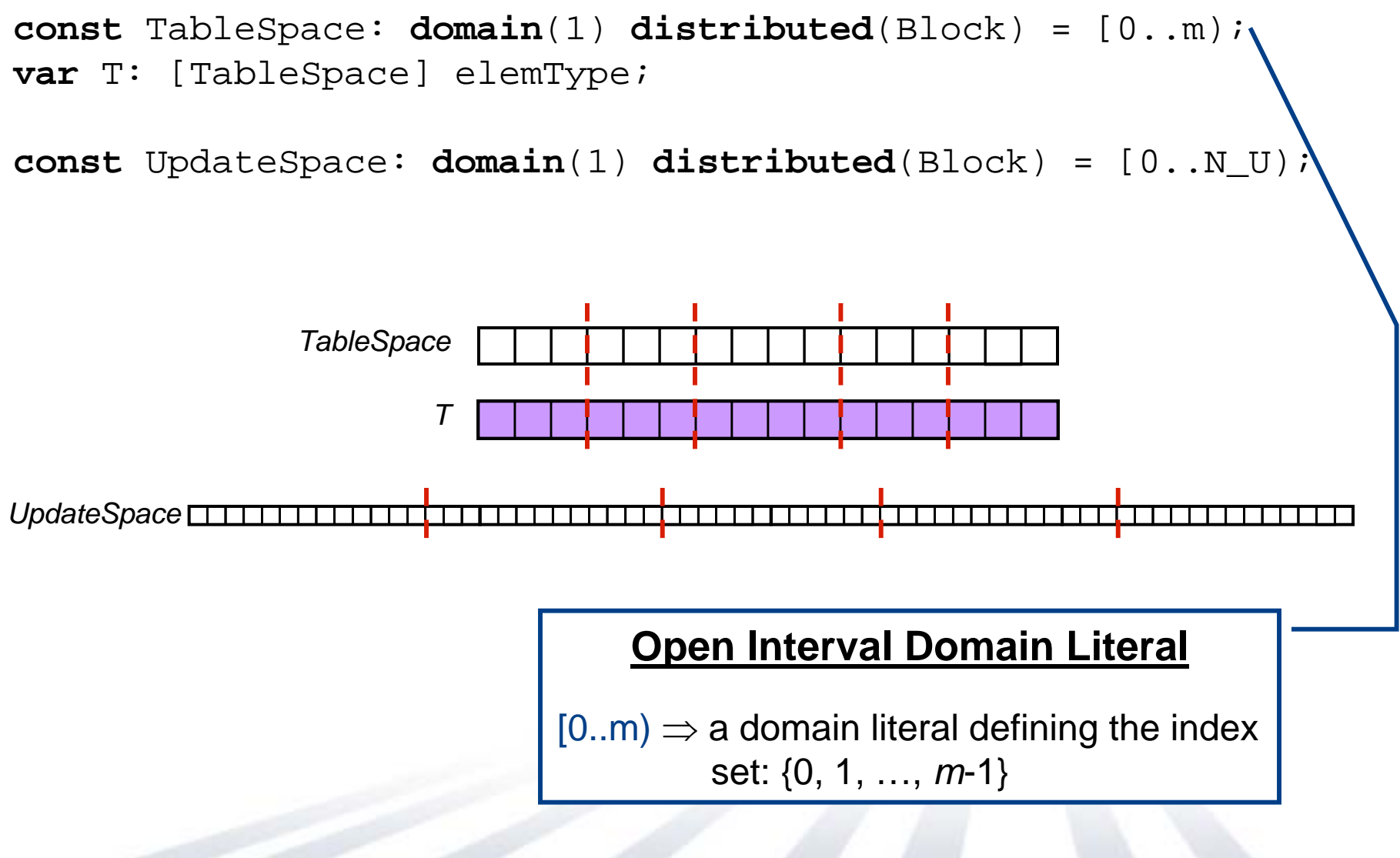

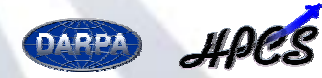

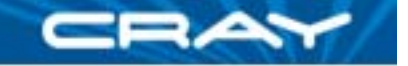

# **Random Access: Random Value Iterator**

```
iterator RAStream(block) {
  var val = getNthRandom(block.low);
  for iin block {
   getNextRandom(val);
   yield val;
  }
}
```

```
def getNthRandom(in n) { … }
```

```
def getNextRandom(inout x) { … }
```
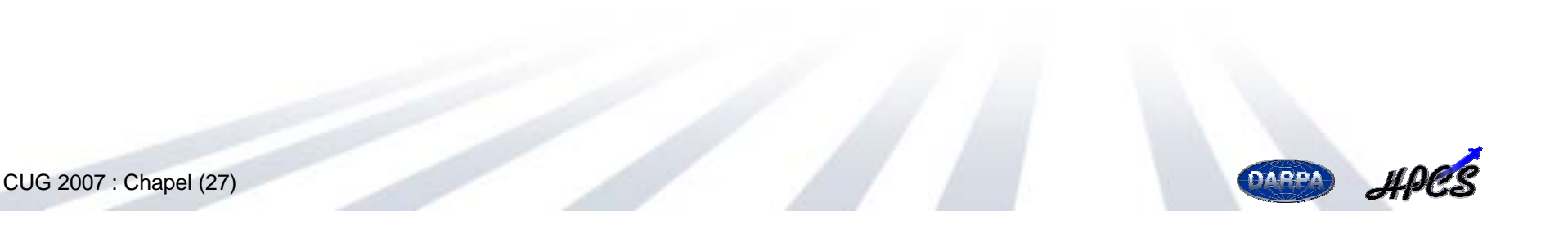

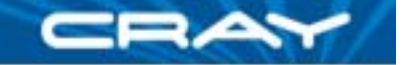

DARPA

# **Random Access: Random Value Iterator**

```
iterator RAStream(block) {
    var val = getNthRandom(block.low);
    for iin block {
        getNextRandom(val);
        yield val;
    }
}
deff \parallel \blacksquare \blacksquare \def getNextRandom(inout x) { … }
                                               Defining an iterator
         iterator: similar to a function but generates a stream of return values; 
             invoked using for and forall loops
         yield: like a return statement but the iterator's execution continues
            logically after returning the value
         RAStream(): an iterator that generates a random value for each index in 
            blocke.g., to iterate over the entire stream sequentially, one could use:
                for rin RAStream([0..N_U)) { … }
```
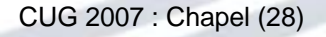

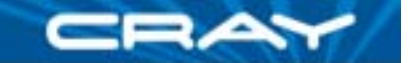

# **Random Access: Computation**

[i **in** TableSpace] T(i) = i;

**forall** block **in** UpdateSpace.subBlocks **do for** <sup>r</sup>**in** RAStream(block) **do**  $T(r \& indexMask)$  ^= r;

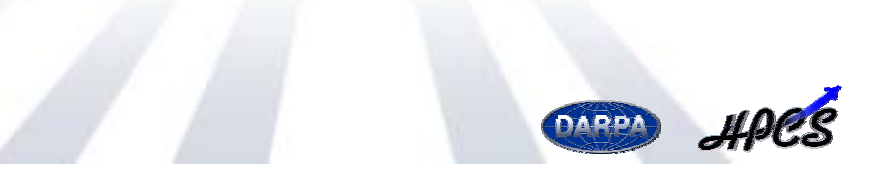

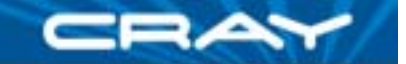

# **Random Access: Computation**

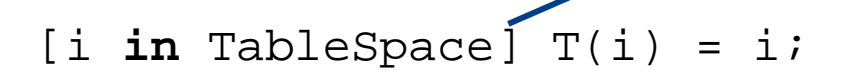

**Initialization** Uses *forall expression* to initialize table

**forall** block **in** UpdateSpace.subBlocks **do for** <sup>r</sup>**in** RAStream(block) **do**

 $T(r \& indexMask)$  ^= r;

#### **Computing the Updates**

Express table updates by invoking iterators: *subBlocks*: a standard iterator that generates blocks of indices appropriate for the target machine's parallelism *RAStream()*: our iterator for generating random values

Effectively: generate parallel chunks of work; iterate over chunks serially performing updates

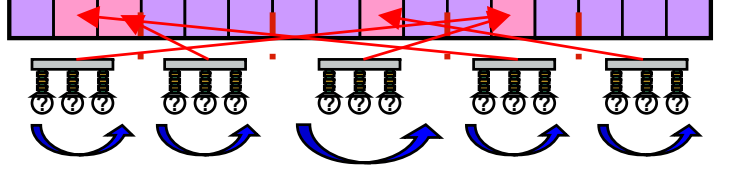

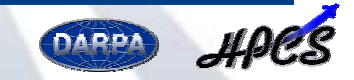

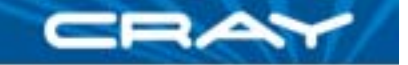

# **Random Access: Adding Determinism**

```
[i in TableSpace] T(i) = i;
```

```
forall block in UpdateSpace.subBlocks do
  for rin RAStream(block) do
    atomic T(r & indexMask) ^= r;
```
#### **Ensuring Determinism (***e.g.***, for Verification)**

*atomic*: indicates that code executes atomically from other threads' viewpoints

For a case like this, could be implemented using…

…Atomic Memory Operations (AMOs)

…Full/Empty bits

…Compare-and-Swap

…Locks

More generally, atomics require transactional memory concepts (SW or HW)

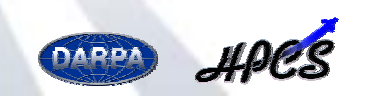

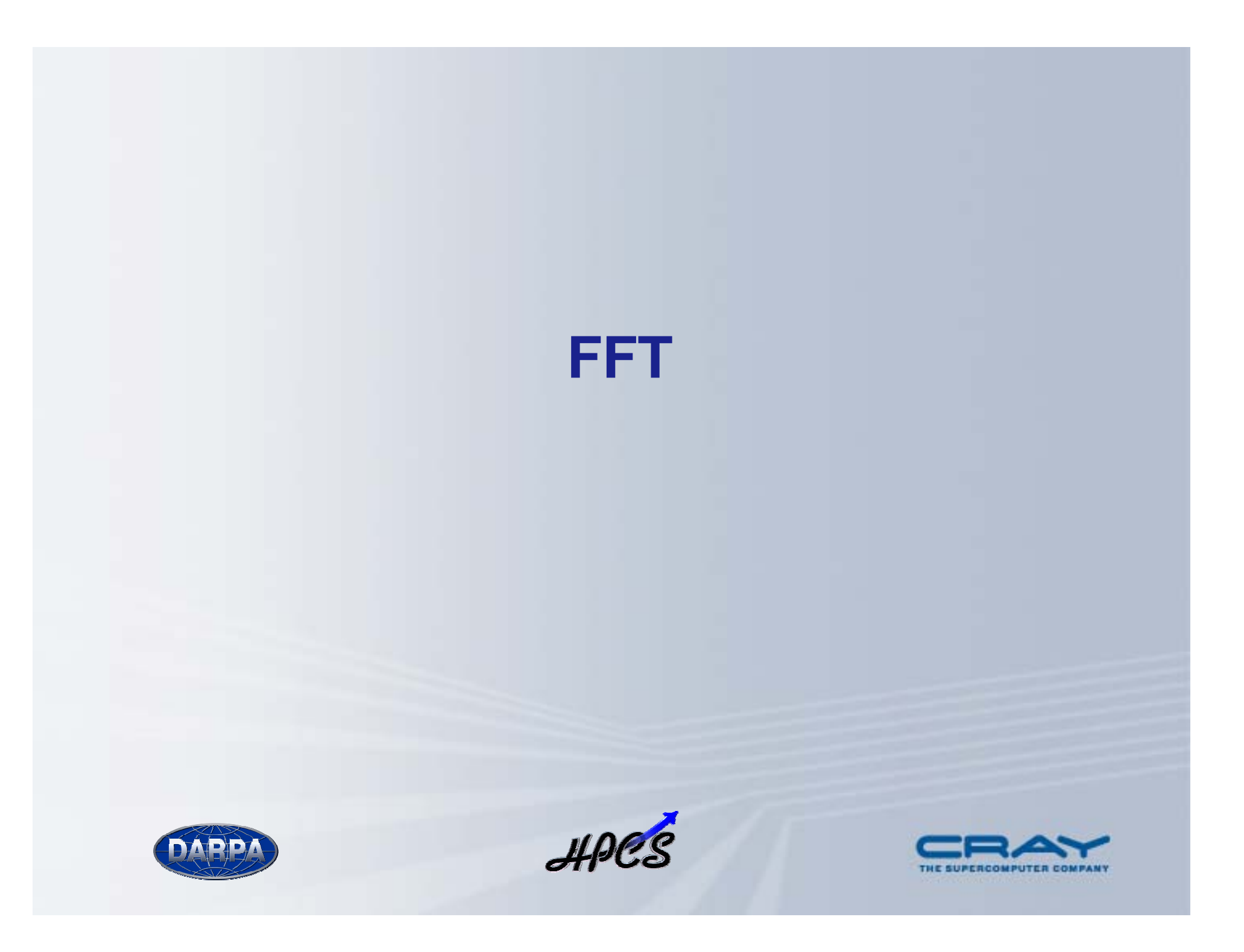

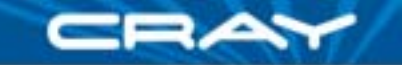

# **Introduction to FFT**

Given: *<sup>m</sup>*-element vector *<sup>z</sup>* of complex numbers (where *<sup>m</sup>* = 2*n*) Compute: 1D Discrete Fourier Transform of *<sup>z</sup>* Pictorially (using a radix-4 algorithm):

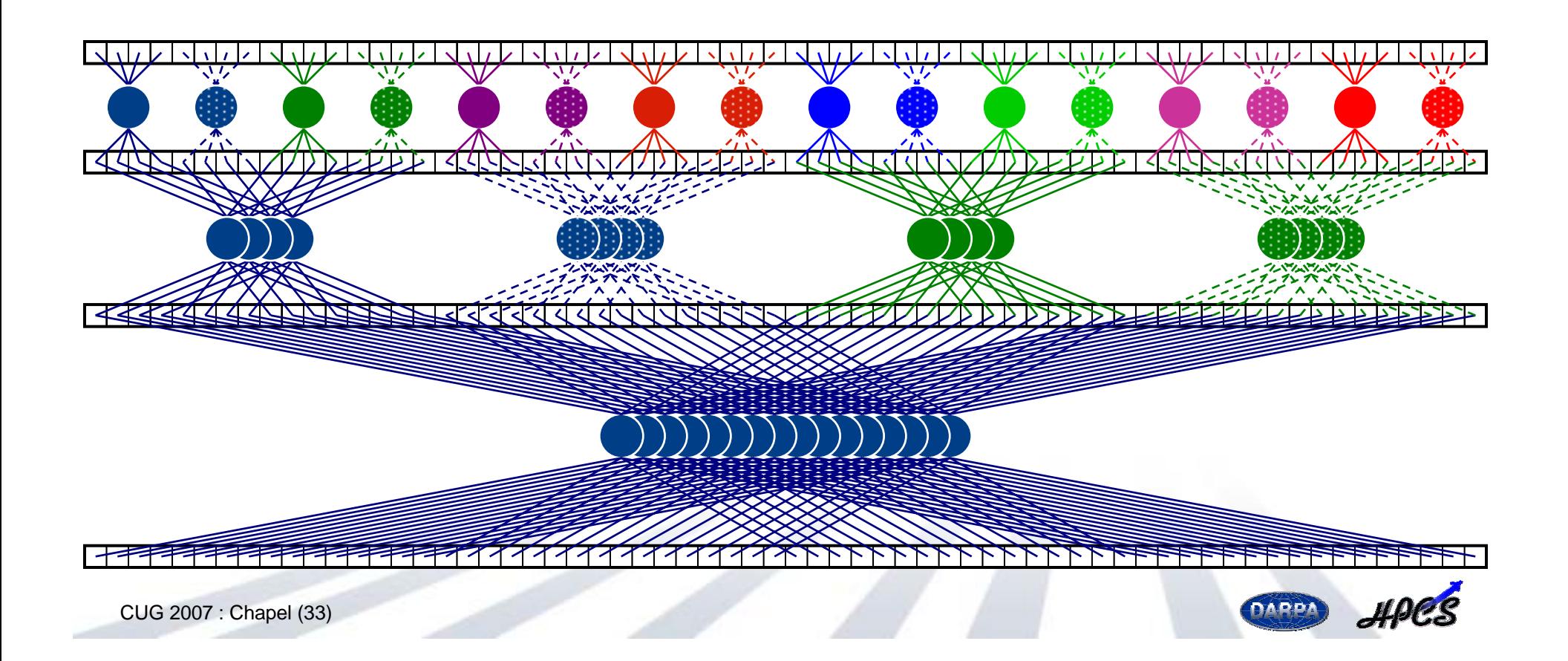

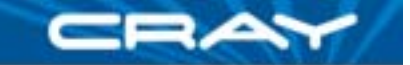

# **FFT: Computation**

```
for iin [2..log2(numElements)) by 2 {
  const m = radix*span, m2 = 2*m;
```

```
forall (k,k1) in (Adom by m2, 0..) {
 var wk2 = …, wk1 = …, wk3 = …;
```

```
forall j in [k..k+span) do
 butterfly(wk1, wk2, wk3, A[j..j+3*span by span]);
```

```
wk1 = ...; wk3 = ...; wk2 *= 1.0i;
```

```
forall j in [k+m..k+m+span) do
    butterfly(wk1, wk2, wk3, A[j..j+3*span by span]);
}
span *= radix;
```

```
def butterfly(wk1, wk2, wk3, inout A:[1..radix]) { … }
```
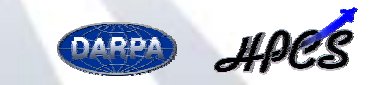

}

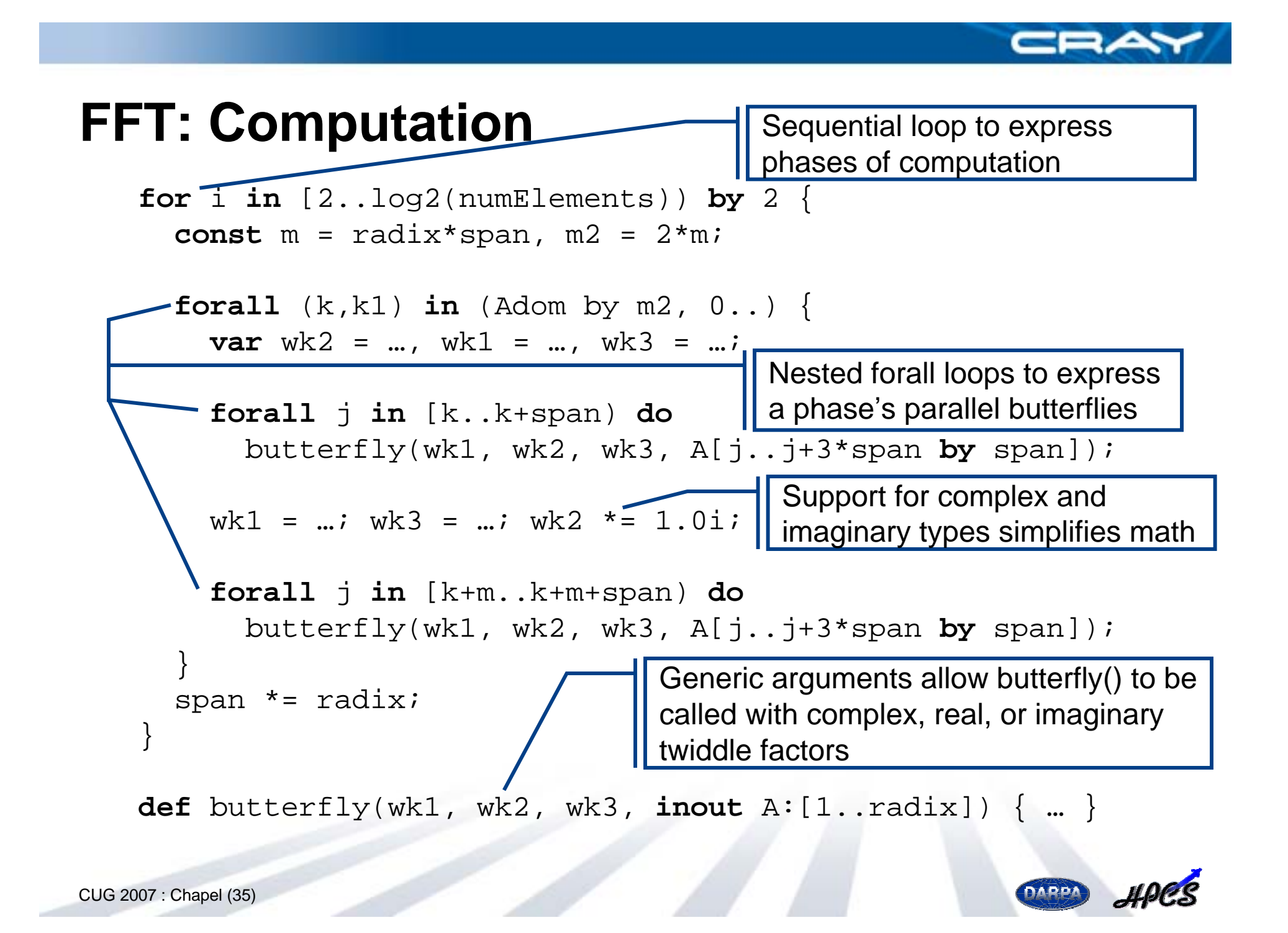

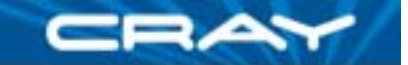

# **HPCC Status, Next Steps**

#### **HPCC Status:**

- all codes compile and run today
- current compiler only targets a single node
- serial performance approaching hand-coded C on a daily basis
- CUG paper…
	- …contains full source listings
	- …covers codes in more detail
	- …describes performance advantages and challenges in Chapel

#### **What's Next?**

- demonstrate performance for these codes
	- continue optimizing serial performance
	- **add compiler support for targeting multiple nodes**
- finish implementing HPL

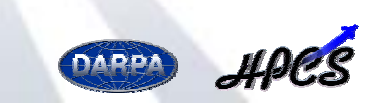

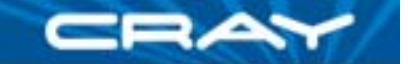

# **HPCC Summary**

- Chapel supports HPCC codes attractively
	- clear, concise, general
	- parallelism expressed in architecturally-neutral way
	- benefit from Chapel's global-view parallelism
	- utilizes generic programming and modern SW Engineering principles
	- should serve as an excellent reference for future HPCC competitors
- Note that HPCC benchmarks are relatively simple
	- all data structures are 1D vectors
	- locality very data driven
	- minimal task- & nested parallelism
	- little need for OOP, abstraction
- …HPCC designed to stress systems, not languages
	- would like to see similar competitions emerge for richer computations

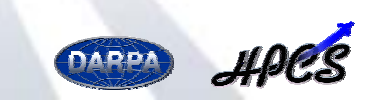

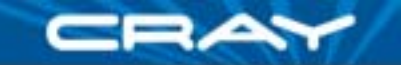

# **Outline**

### **V** Chapel Overview

### $\checkmark$  HPC Challenge Benchmarks in Chapel

- $\checkmark$ STREAM Triad
- ◆ Random Access
- $\checkmark$ 1D FFT
- ¾ Project Status and User Activities

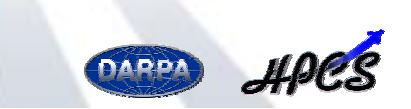

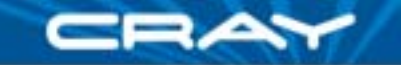

# **Project Status, Next Steps**

#### **STATE Chapel specification:**

- revised draft language specification available on Chapel website
- editing to add additional examples & rationale; improve clarity

#### **Compiler implementation:**

- improving serial performance
- starting on parallel implementation
- adding missing serial features

#### **Code studies:**

- **NAS Parallel Benchmarks:** CG (well underway), IS, FT, MG
- **Linear Algebra routines:** block LU, block Cholesky, matrix mult.
- **Other applications of interest:** Fast Multipole Method, SSCA2, …

#### **Example 25 Figure**:

- made a preliminary release to government team December 2006
- initial response from those users has been positive, encouraging
- next release due Summer 2007

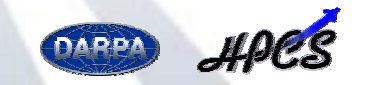

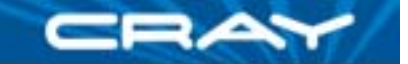

# **Notable User Studies**

- **Two main efforts to date, both at ORNL:** 
	- Robert Harrison, Wael Elwasif, David Bernholdt, Aniruddha Shet
		- Fock matrix computations using producer-consumer parallelism
		- coupled model idioms (e.g., for use in CCSM)
	- Richard Barrett, Stephen Poole, Philip Roth
		- stencil idioms: 2D, 3D, sparse
		- sweep3D & wavefront-style computations
- **STATE**  In both cases…
	- …great technical discussions and feedback
	- …valuable sanity-check for language and implementation
	- …studies comparing with Fortress, X10 forthcoming

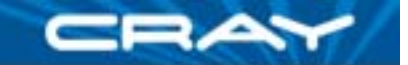

# **Chapel Contributors**

#### **Current:**

- Brad Chamberlain
- Steven Deitz
- Mary Beth Hribar
- David Iten
- (Your name here? We're hiring…)

### **Alumni:**

- David Callahan
- Hans Zima (CalTech/JPL)
- John Plevyak
- Wayne Wong
- Shannon Hoffswell
- Roxana Diaconescu (CalTech)
- Mark James (JPL)
- Mackale Joyner (2005 intern, Rice University)
- •Robert Bocchino (2006 intern, UIUC)

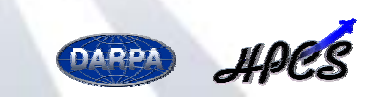

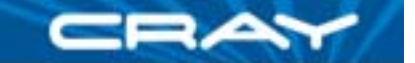

## **For More Information…**

BOF today at 4pm chapel\_info@cray.com bradc@cray.com

http://chapel.cs.washington.edu

# **Your feedback desired!**

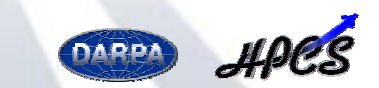

CUG 2007 : Chapel (42)